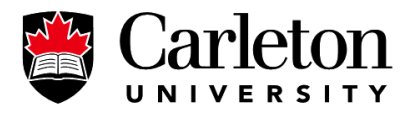

**Canada's Capital University** 

## $\operatorname{Carleton}$  US Dollar Funds Deposit Memo

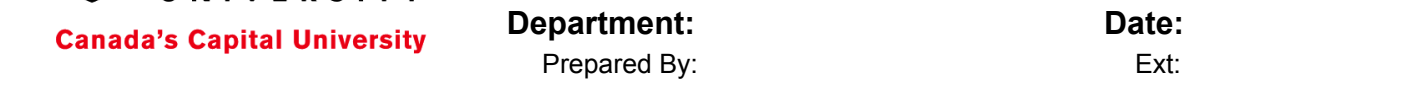

Please provide a description of the Product or Services sold:

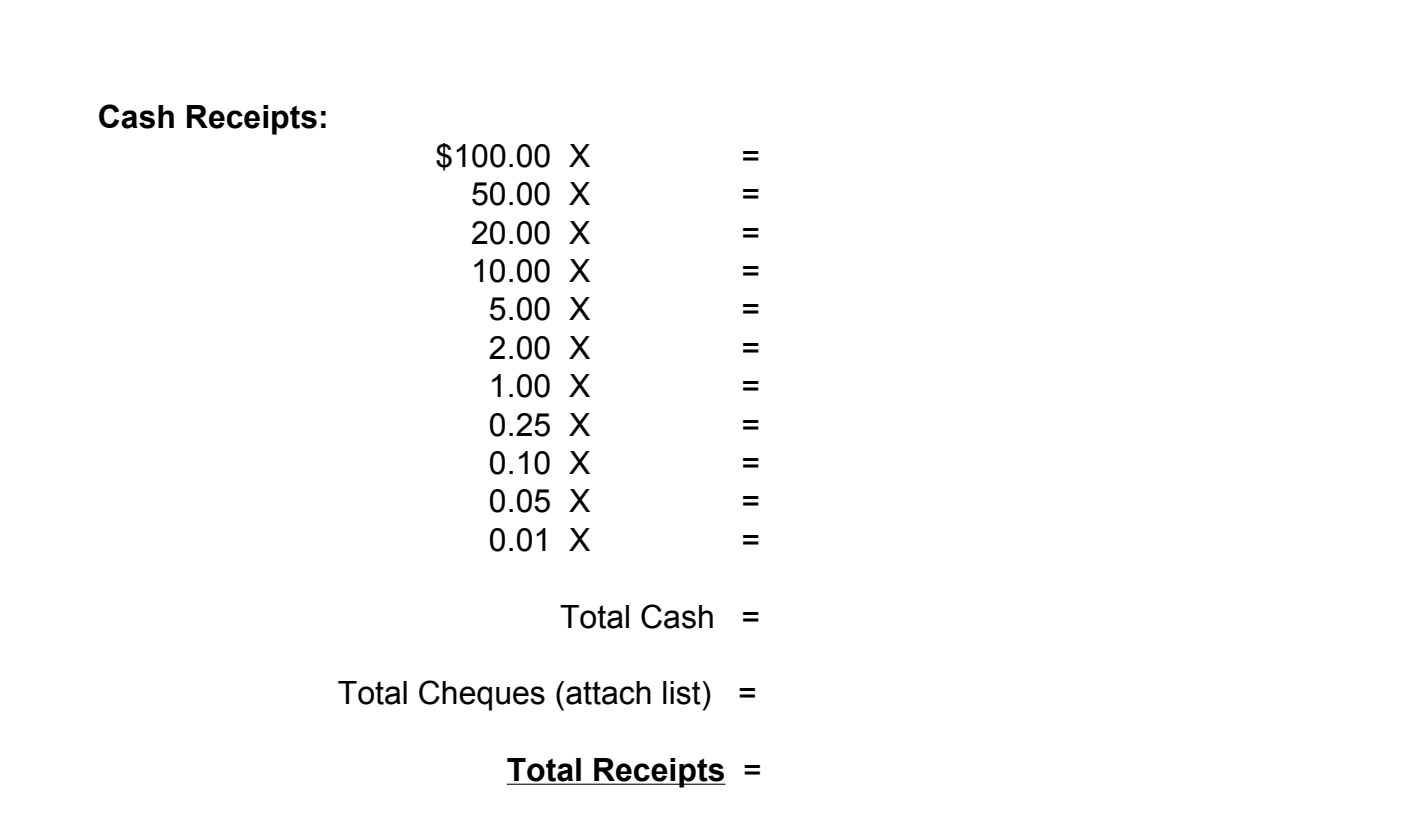

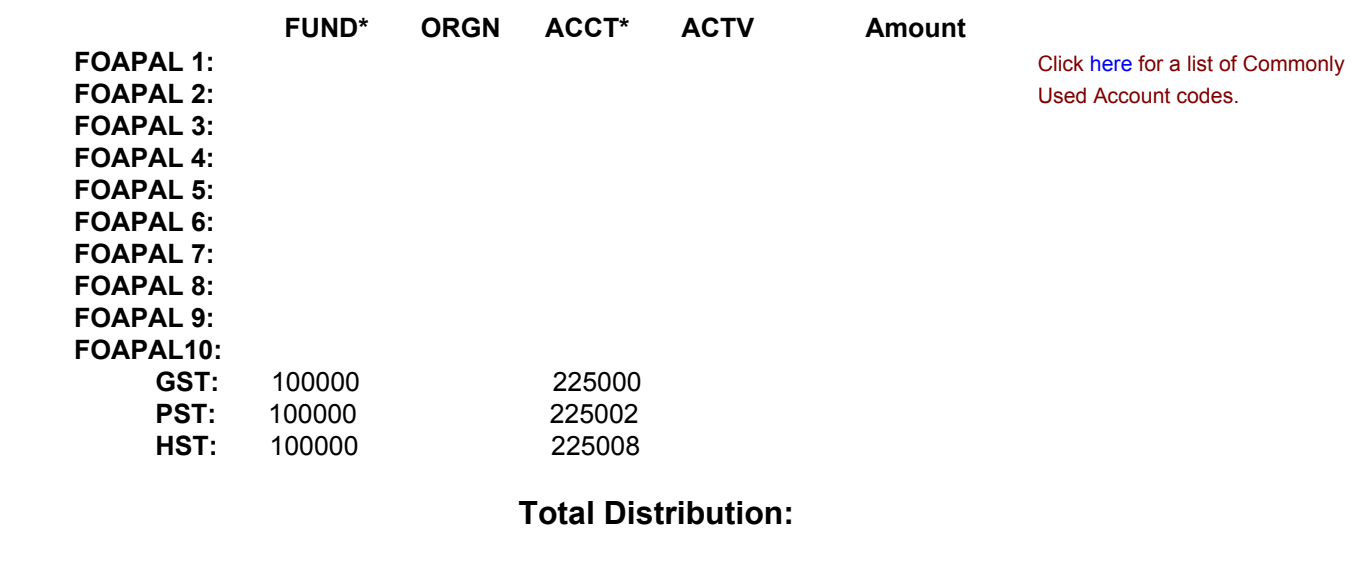

## **Revenue Distribution:**

## **Total Receipts Less Total Distribution:**

*Differences between Total Receipts and Total Revenue Distribution will be charged to the department's budget via account code 716702.*